# W ZMIENIAJĄCYM SIĘ ŚWIECIE **JEDEN ALIAS DLA WSZYSTKICH TO NIEZŁA WYGODA**

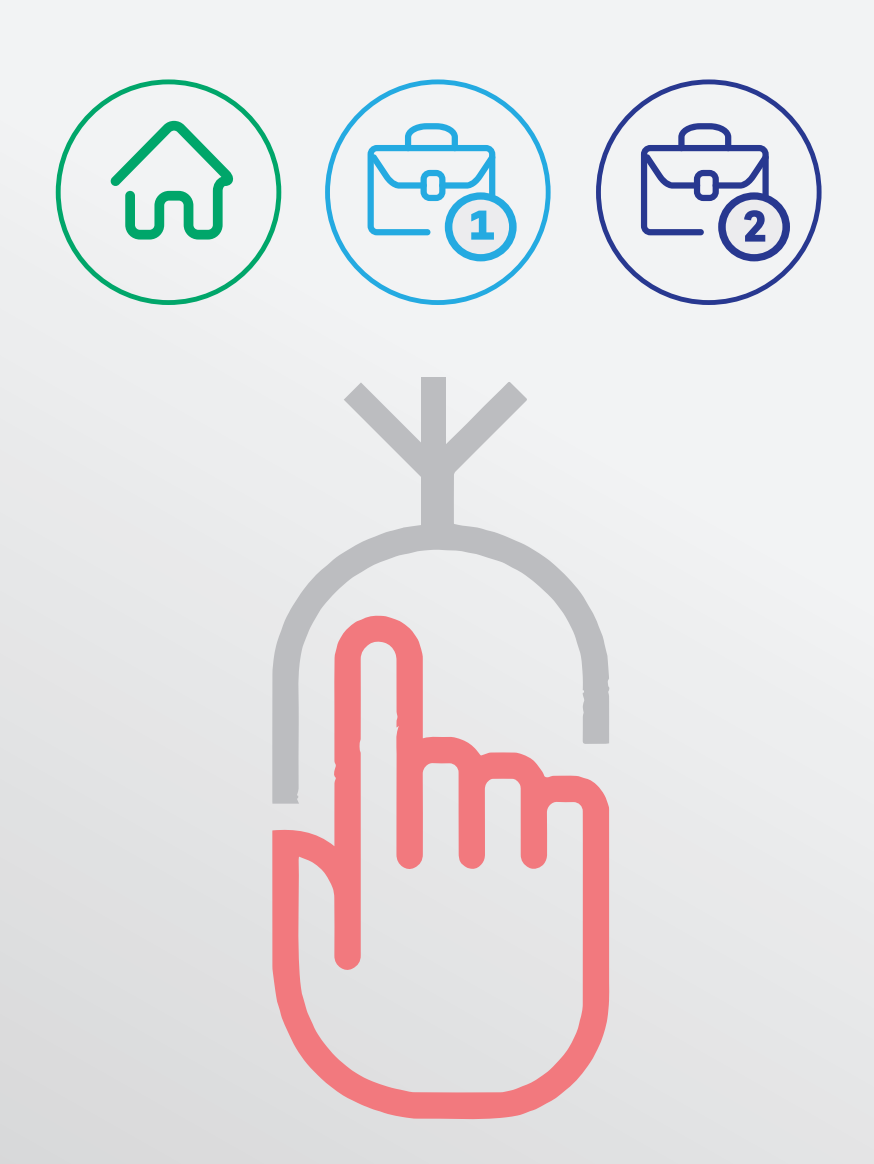

## **TWORZENIE SWOJEGO ALIAS'U**

WWW.BGZBNPPARIBAS.PL  $\bigotimes$  5 801 321 123 TWW

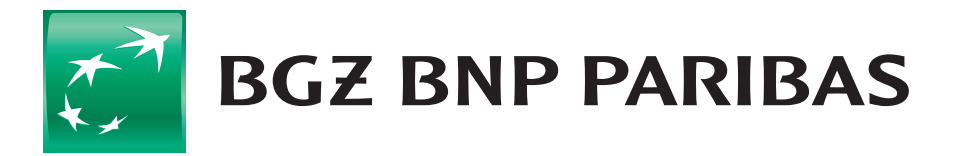

**Bank** zmieniającego się świata

## TWÓJ OBECNY LOGIN JEST **TRUDNY DO ZAPAMIĘTANIA**? NADAJ **SWÓJWŁASNYALIAS** DO BANKOWOŚCI INTERNETOWEJ.

# BANKOWOŚĆ INTERNETOWA PL@NET

## NADANIE NOWEGO ALIASU

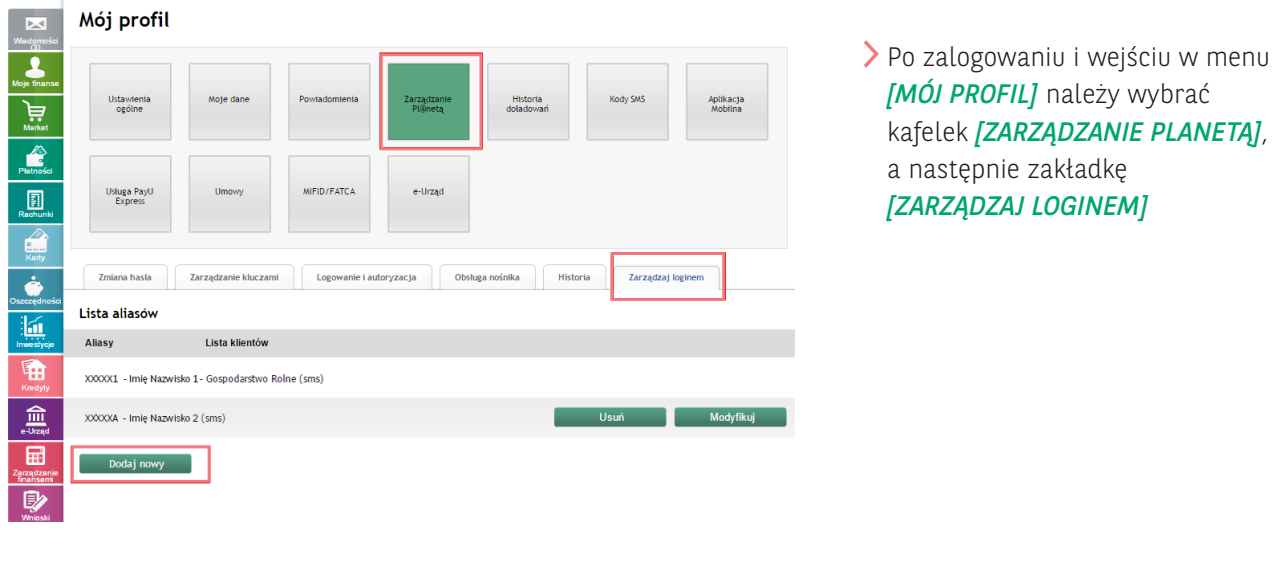

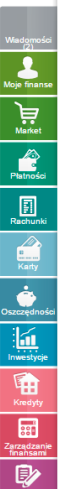

**Alias** Lista

Domy

#### Nadanie nowego aliasu

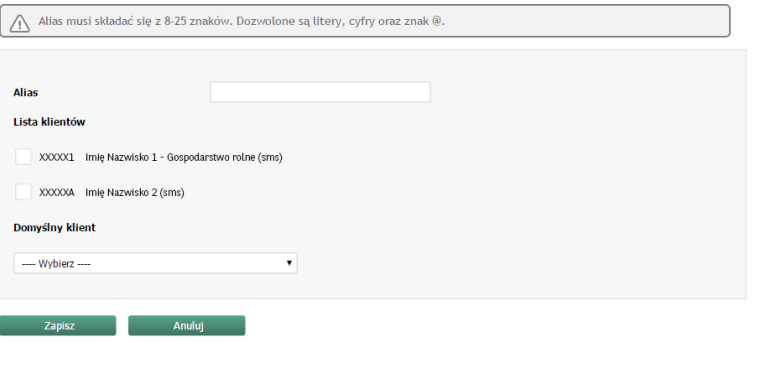

Po wybraniu opcji *[DODAJ NOWY]*  pojawi się formatka gdzie należy zdefiniować nowy login, a następnie zatwierdzić go kodem SMS. Dodany login będzie miał możliwość modyfikacji oraz usunięcia.

### **Nowym loginem można się logować zamiennie z dotychczasowym.**

## UTWÓRZ SWÓJ ALIAS

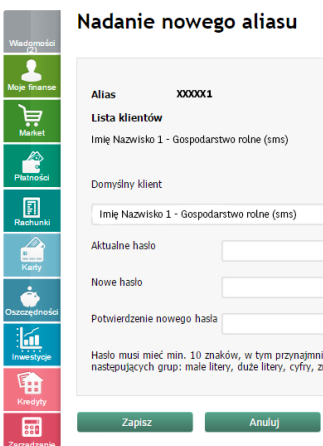

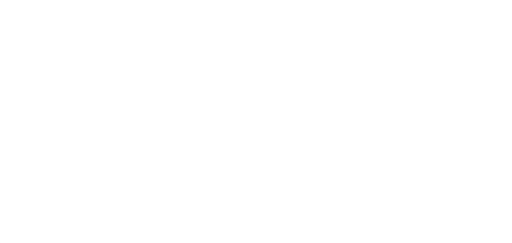

nie i autoryzacja bsługa nośnika Historia Zarządzaj loginem

Przy każdym dodawaniu aliasu system wymusi zmianę hasła.

#### **Nowe hasło będzie obowiązywało dla wszystkich aliasów.**

Po dodaniu nowego aliasu system **potwierdzi to komunikatem**.

Klient ma możliwość zdefiniowania dla jakiego numeru klienta chce dodać nowy alias. Może więc rozdzielić danym aliasem logowanie np.

do konta firmowego i detalicznego.

Po zdefiniowaniu nowego aliasu będzie on obowiązywał dla jednego nr klienta lub też dla kilku/wszystkich w zależności od tego co zostanie zaznaczone.

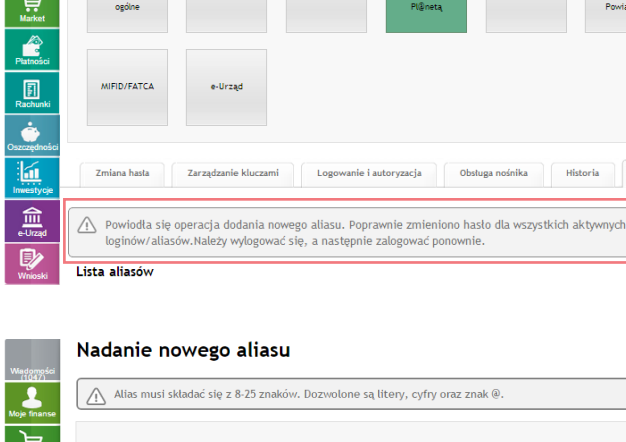

Mój profil

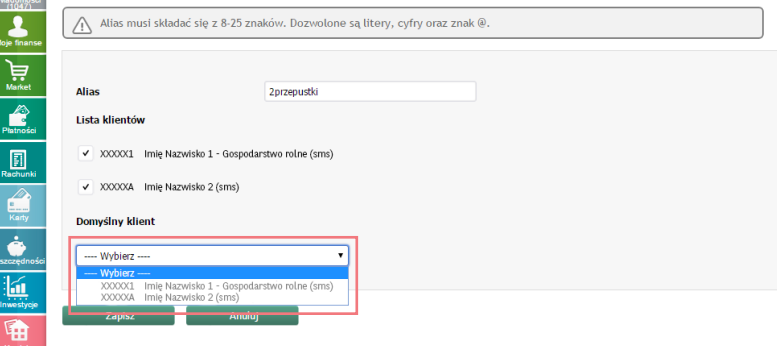

niej 3 spośród 4<br>znaki specjalne.

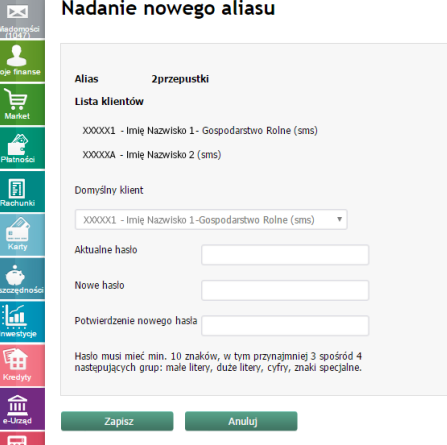

Bank BGŻ BNP Paribas Spółka Akcyjna z siedzibą w Warszawie przy ul. Kasprzaka 10/16, 01-211 Warszawa, zarejestrowany w rejestrze przedsiębiorców Krajowego Rejestru Sądowego przez Sąd Rejonowy dla m. st. Warszawy w Warszawie, XII Wydział Gospodarczy Krajowego Rejestru Sądowego pod nr KRS 0000011571, posiadający NIP 526-10-08-546 oraz kapitał zakładowy w wysokości 84 238 318 zł, w całości wpłacony.

BANK BGŻ BNP PARIBAS S.A. UL. KASPRZAKA 10/16 01-211 WARSZAWA

INFOLINIA: 801 321 123 WWW.BGZBNPPARIBAS.PL

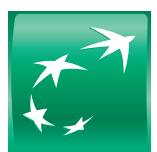

**BGZ BNP PARIBAS** 

**Bank** zmieniającego się<br>świata